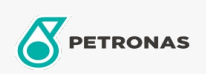

Türbin Yağı

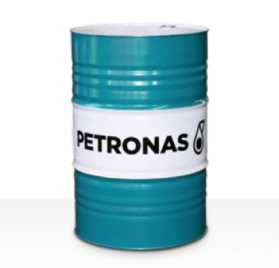

## **PETRONAS Jenteram SYN**

## Çeşit:

Uzun Açıklama: PETRONAS Jenteram SYN Serisi, modern buharlı, hafif ve ağır hizmet tipi gazlı türbinlerde, ilgili dişli tahrikleriyle veya bunlar olmaksızın kombine çevrim türbinlerinde kullanılmak üzere özel olarak geliştirilmiş, maksimum performanslı sentetik türbin yağlarından oluşur.

**A** Güvenlik Bilgi Formu

Viskozite: 32

Endüstri Spesifikasyonları: AGMA 9005-F16 Un-Geared ASTM D4304 Type I, II and III Geared Bamp; Un-Geared BRITISH STANDARD BS 489 Un-Geared DIN 51515 Part I and II Un-Geared DIN 51524 Part I Un-Geared GB 11120-2011 L-TSA and L-TGA Indian Standard IS 1012 Un-Geared ISO 8068 L-TSA bamp; L-TGA Un-Geared ISO 8068 L-TSE 6amp; L-TGE Geared ISO 11158 HH and HL Un-Geared JIS K2213 Type 2 Un-Geared

Onaylar / Gerekliliği Karşılar - Only for IML: ALSTOM HTGD 90117 FIVES CINCINNATI P-38 GEK 101941A Geared GEK 121608 Geared GEK 27070 Un-Geared GEK 28143B Type 1 Un-Geared GEK 32568K Un-Geared GEK 46506E Un-Geared SIEMENS Std 65/0027 Issue 7 Geared SIEMENS AG TLV 9013 04 Geared SIEMENS AG TLV 9013 05 Advanced Thermal Stability Geared Solar ES 9224 Class II Geared

Sektör (ler): Güç Üretimi (nükleer)